#### **A Simulation of Document Detection Methods** and Reducing False Positives for **Private Stream Searching**

**Michael Oehler** 

**University of Maryland Baltimore County (UMBC)** 

Data Privacy Management

13 September 2013

### Motivation

- Private Stream Searching
	- A system of cryptographic methods that
		- Preserves the confidentiality of the search terms and results
	- Operates over a stream of data
		- Results are saved to an output buffer
			- Collisions are possible. False Positives are possible.
			- $-$  False positives lead to a non-recoverable error.
- Build a "Better" Document Detection Method

# **Outline**

- Concrete Example
- Introduction
- A "Better" Detection Method
- Simulation Results
- What's Next

#### Concrete Example: Document Detection

- "Documents" are tagged with k bits
	- $-$  That are Partitioned into k/3 triples (3-bits each)
		- Each triple has a Hamming weight of 1
- A document is detected
	- $-$  If each triple has a Hamming weight of 1

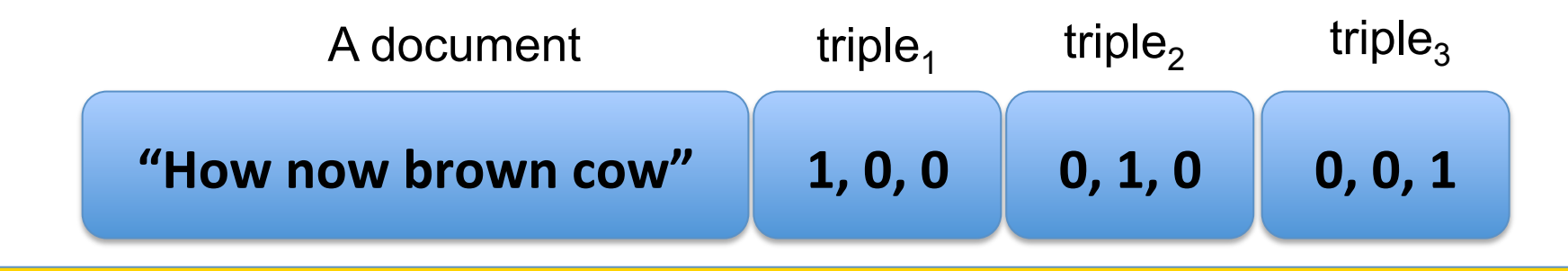

### Concrete Example: False Positive

- The client receives an output buffer
	- Interprets this as a valid result

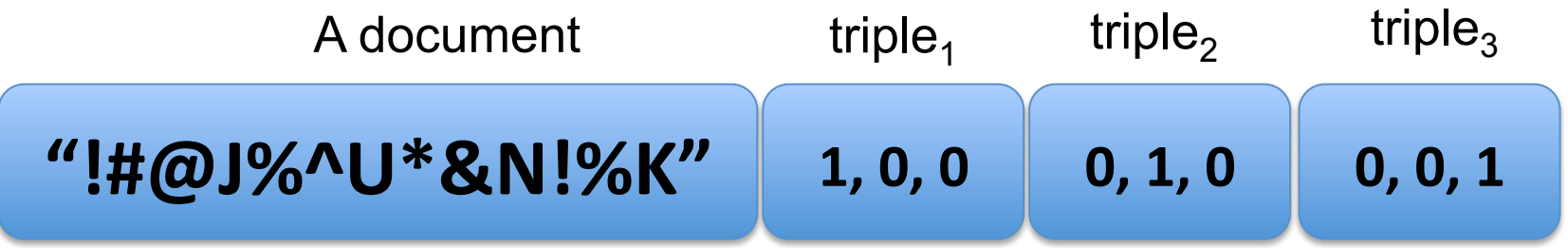

- And (improperly) subtracts this false positive from the output buffer
	- Leading to an Error
	- Do "Better"?

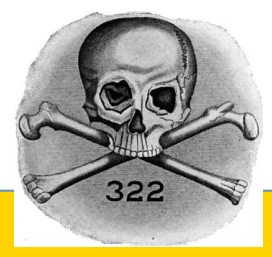

#### $\begin{pmatrix} 1 \\ 1 \end{pmatrix}$ M A

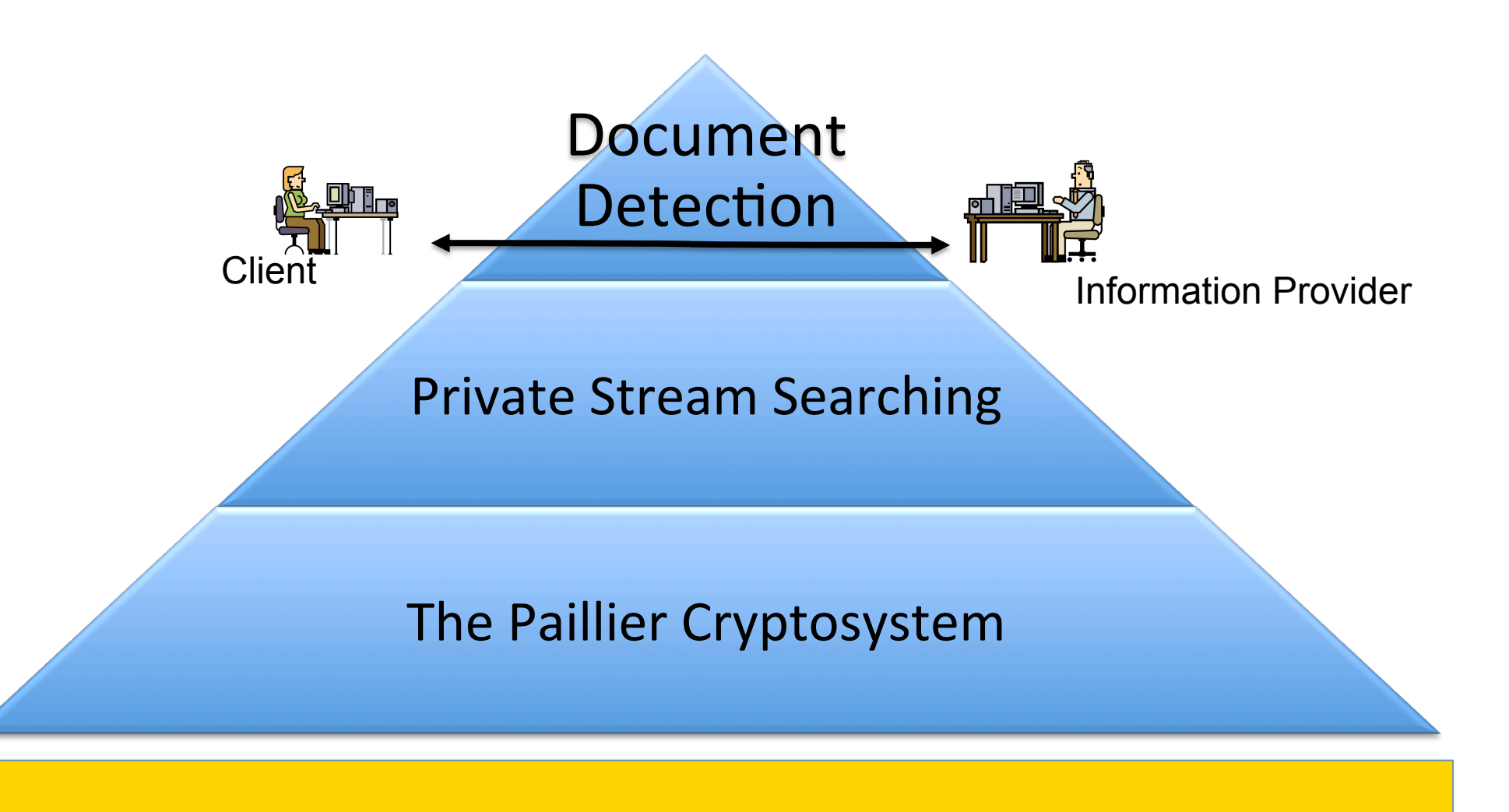

## **Paillier Encryption**

Homomorphic Encryption

Multiplication in the encrypted domain is addition in the plaintext domain:

$$
E(x) \times E(y) \to E(x + y)
$$

Decryption Reveals the Summation of the plaintext

$$
D(E(x+y)) = x+y
$$

### The Leap

 $\mathrm{E}\big(1\big)$ *document* = *E*(*document*) A **one** is used when the packet is of **interest** 

A **zero** is used when the packet is **not relevant**   $\mathrm{E}\big(0\big)$ *document*  $= E(0)$ 

 $\mathrm{E}(1)$ 3 Exponentiation is just Multiplication…  $\ E\big(1\big)^{\circ}$  =  $E\big(1\big)\!\times\! E\big(1\big)\!\times\! E\big(1\big)\!=\! E\big(3\big)$ 

#### $\begin{pmatrix} 1 \\ 1 \end{pmatrix}$ **IN** M A

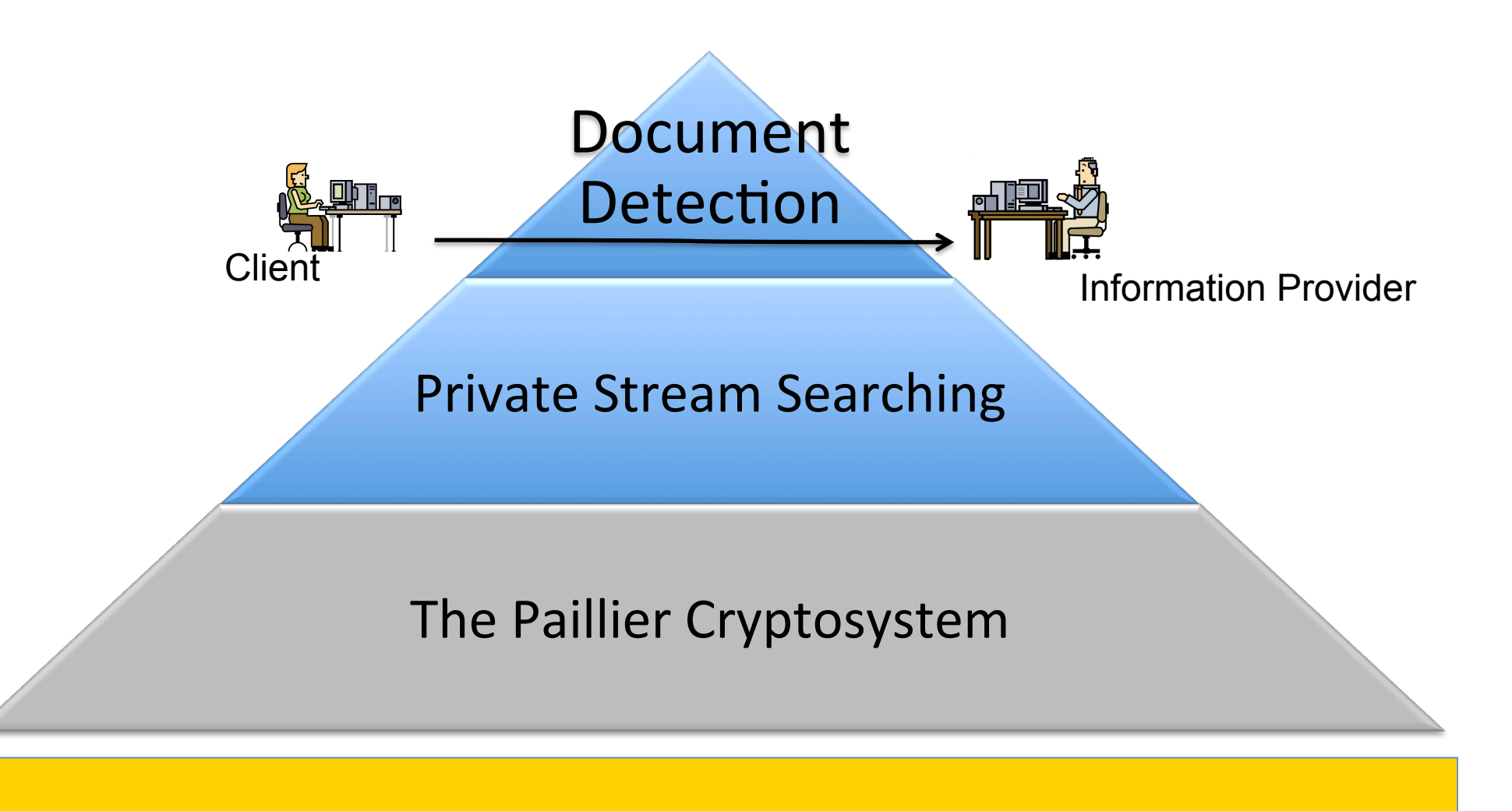

## **Private Stream Searching**

- Ostrovsky and Skeith
	- A system of cryptographic methods
	- $-$  That conceals the search criteria and result
	- $-$  Based extensively on the homomorphic property of the Paillier Cryptosystem

### Private Stream Search: The Query

#### **Client: The Query**

**Define** Public Dictionary D  $D = \{w_1, w_2, w_3, ...\}$ 

**Define** Private keywords K  $K \subseteq D$ 

**Create** an encrypted Keyword Filter<sub>F</sub>

$$
\forall f_i \in F \quad f_i = \begin{cases} E(1) & w_i \in K \\ E(0) & \text{otherwise} \end{cases}
$$

**Send D and F** to the Information Provider

# The Query

#### Create the Encrypted Keyword Filter F Lets define two private keywords: "dog" and "lazy"

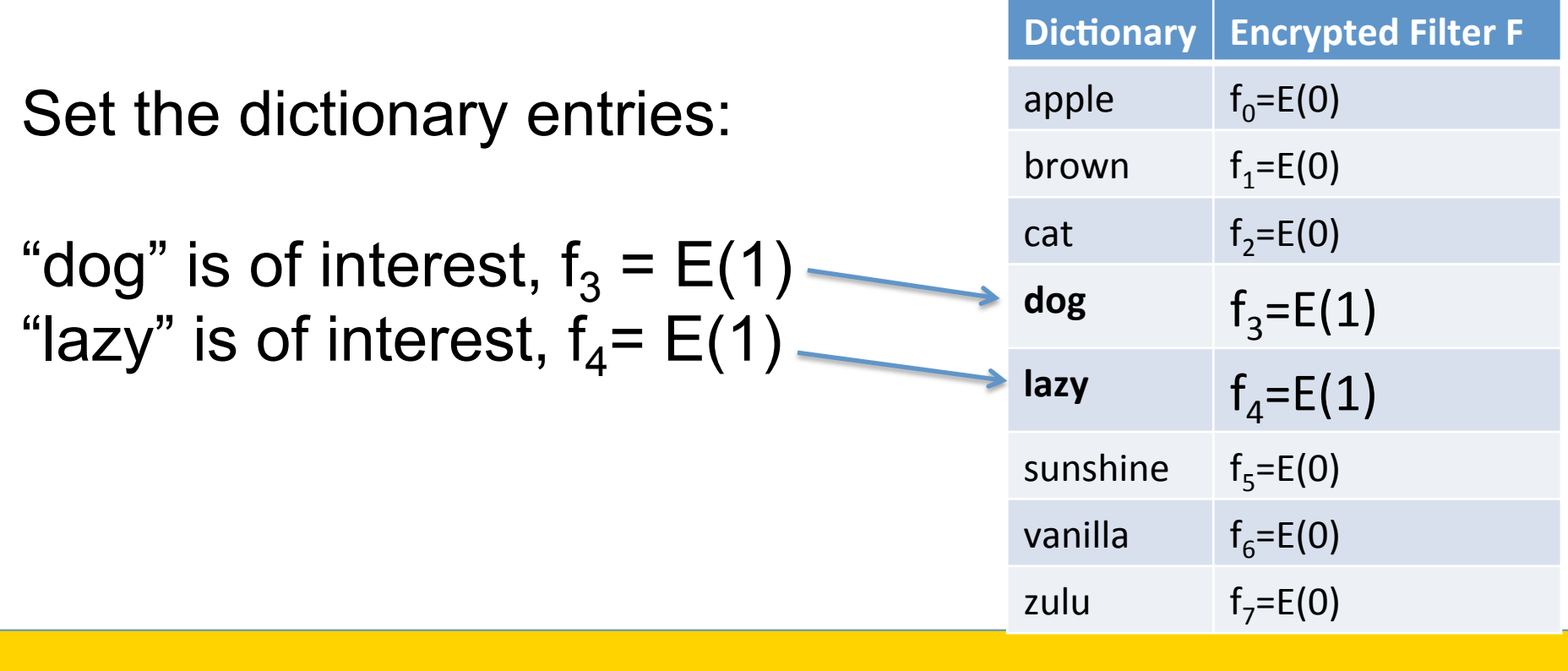

# **Information Provider: The search<br>
Receives the Filter F**

Receives the Filter

**Construct** the output Buffer *B* = {{ $E(0), E(0)$ }, { $E(0), E(0)$ }}

**For each Document do** 

**Append** the triples *d* ' = *d* || *triples*

**Extract dictionary words** 

**Calculate Match Value** 

**Calculate** search result

 $r = s^{d'} = E(m)^{d'} = E(m \times d')$  $s = E(m_d) = \prod_k f_k \quad \forall w_k \in d \in D$ 

 $w \in d$ 

*d* = "See the quick brown fox..."

**Save** the result to buffer  $B = \{ \{ E(m), E(m \times d') \}, \{ E(0), E(0) \} \}$ 

**Send** the buffer to the Defender

### The Search

Given a document with appended triples:

 $\mathbf{d'}$  = See the quick brown fox jump over the lazy dog.  $4 \mid 2 \mid 1$ 

Encrypted Match Value for d':

$$
E(m_d) = f_1 \cdot f_3 \cdot f_4
$$
  
=  $E(0+1+1) = E(2)$   
Two words match

#### Calculate the Calculate The encrypted filter, F

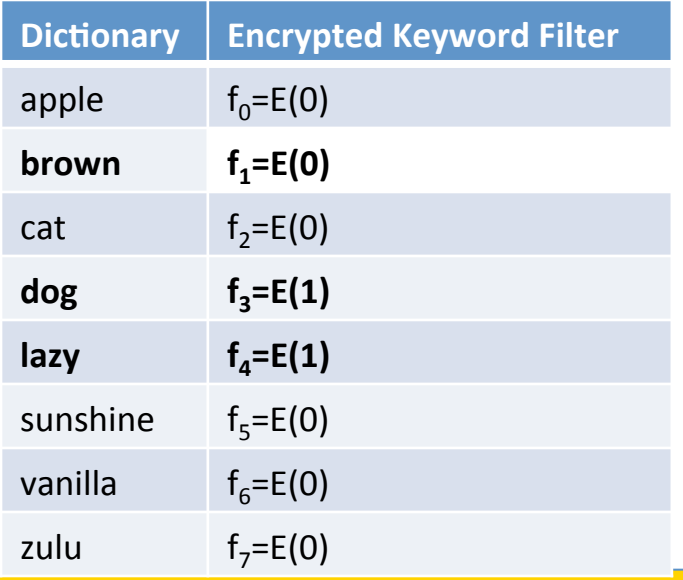

### The Search

Continuing our "quick brown fox" example

Calculate the result

$$
r_i = s^{d_i} = E(2) d'
$$

$$
= E(2 \times d')
$$

Document and triples are scaled by the number of matching keywords: 2

#### **The Search**

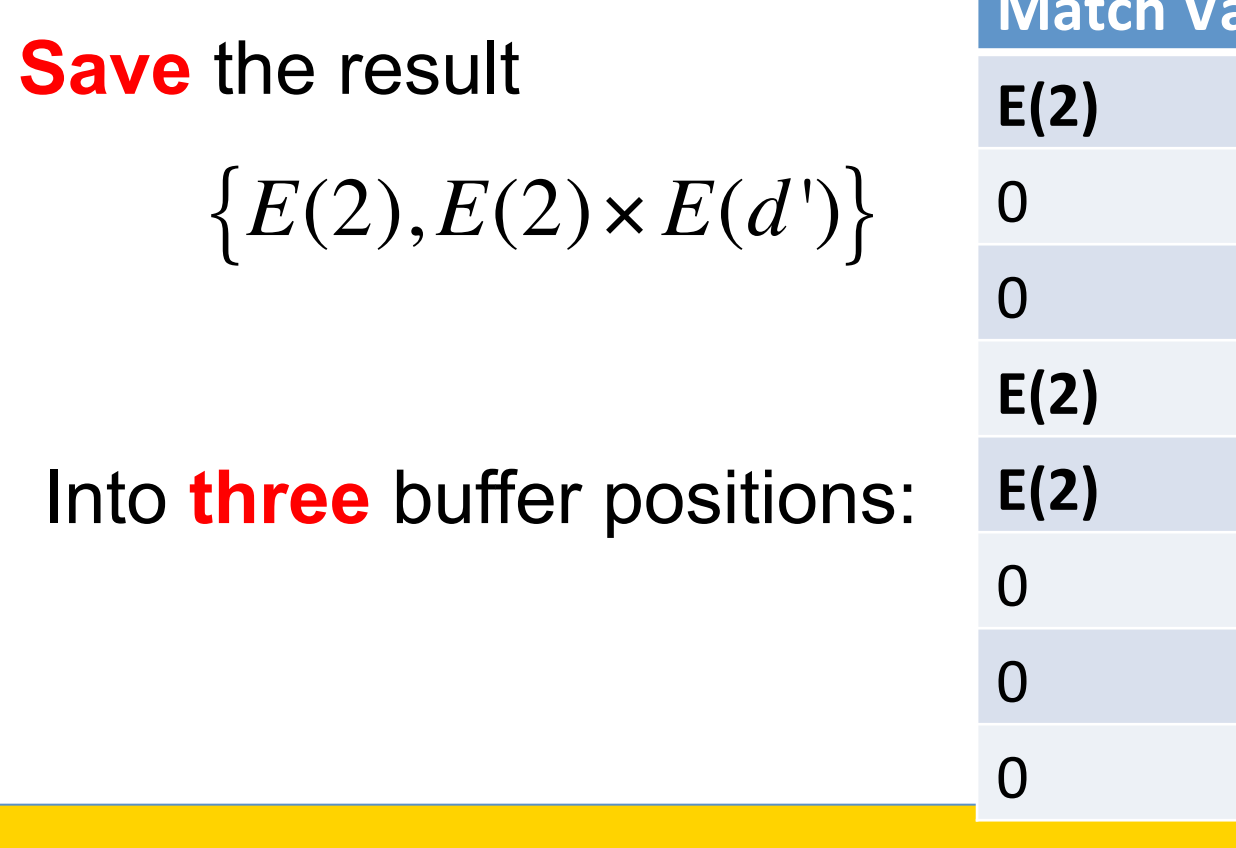

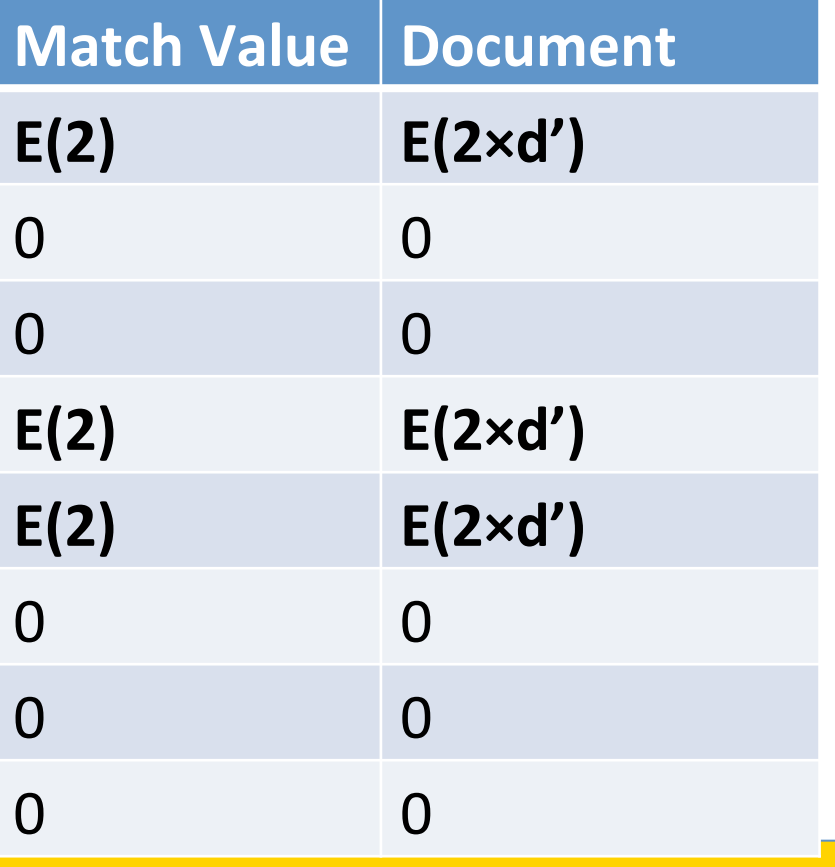

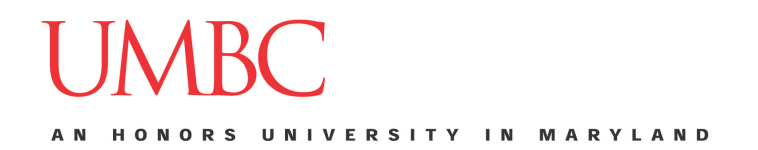

#### Private Stream Search: The Result

#### **Client: The Result**

**Receive** the Buffer

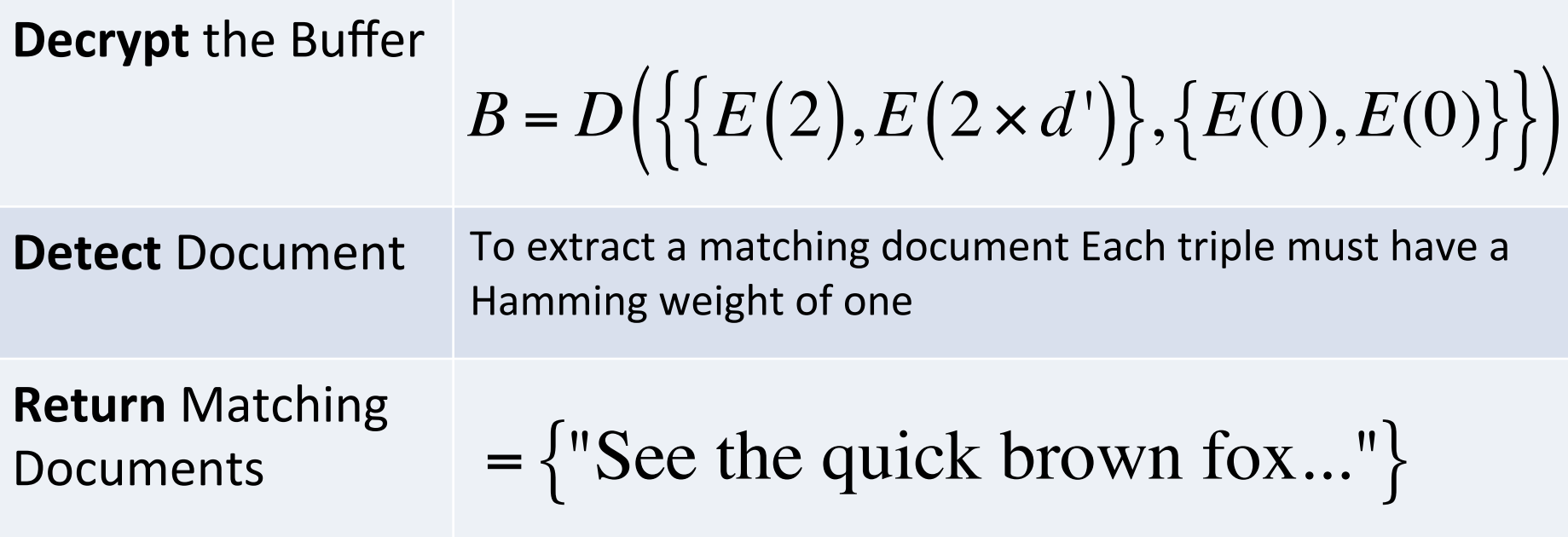

#### $\begin{pmatrix} 1 \\ 1 \end{pmatrix}$ **IN** M A **RVIAND**

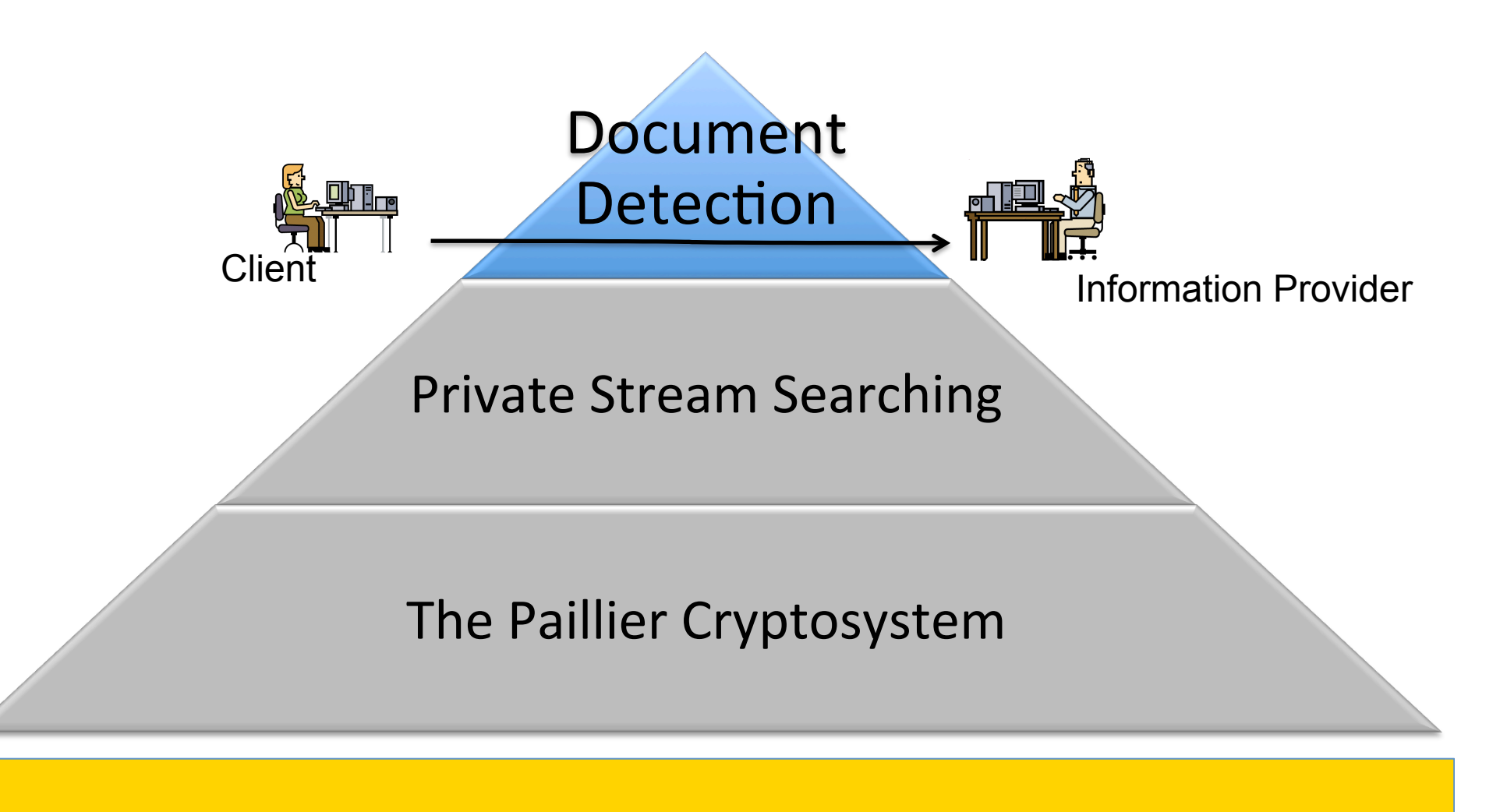

### False Positives with Triples

For example, let  $d_1=576_8$ . Let the triples be 4, 2, 1. And there is a match on 2 keywords

$$
\begin{array}{c|c|c|c|c|c|c|c|c} \hline & \mathbf{4}_8 & \mathbf{2}_8 & \mathbf{1}_8 \\\hline \end{array}
$$

Then 
$$
\{E(2), E(1375042_8)\}
$$
 Gets saved

Let  $d_2=675$ <sub>8</sub>. Let the triples be 1, 2, 4. And a match on 5 keywords

$$
\begin{array}{c|c|c|c|c|c|c|c|c} \hline 675_8 & 1_8 & 2_8 & 4_8 \end{array}
$$

Then 
$$
\{E(5), E(4261644_8)\}
$$
 Gets saved

### False Positives with Triples

If the provider saved both of these results to the same buffer position:

$$
b_0 = \{E(2), E(1375042_8)\} \times \{E(5), E(4261644_8)\}
$$
  
=  $\{E(7), E(5656706_8)\}$ 

Multiple results can be saved to the same buffer position forming a linear combination

## False Positives with Triples

Then and for Document Detection, the client divides:  $= 5656706$ <sub>8</sub> / 7

 $= 653212_s$ 

And Confirms the Hamming weight on each triple is 1

 $653_8$  2<sub>8</sub>  $1_8$  2<sub>8</sub>

Returns the document:

 $653<sub>8</sub>$  a False Positive

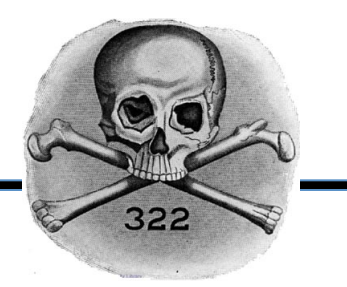

#### Consequence: non-recoverable error Client subtracts the false positive. Induces an error. Preventing further document detection

Original Decrypted Output Buffer B

After Subtracting The New Buffer holds errant values

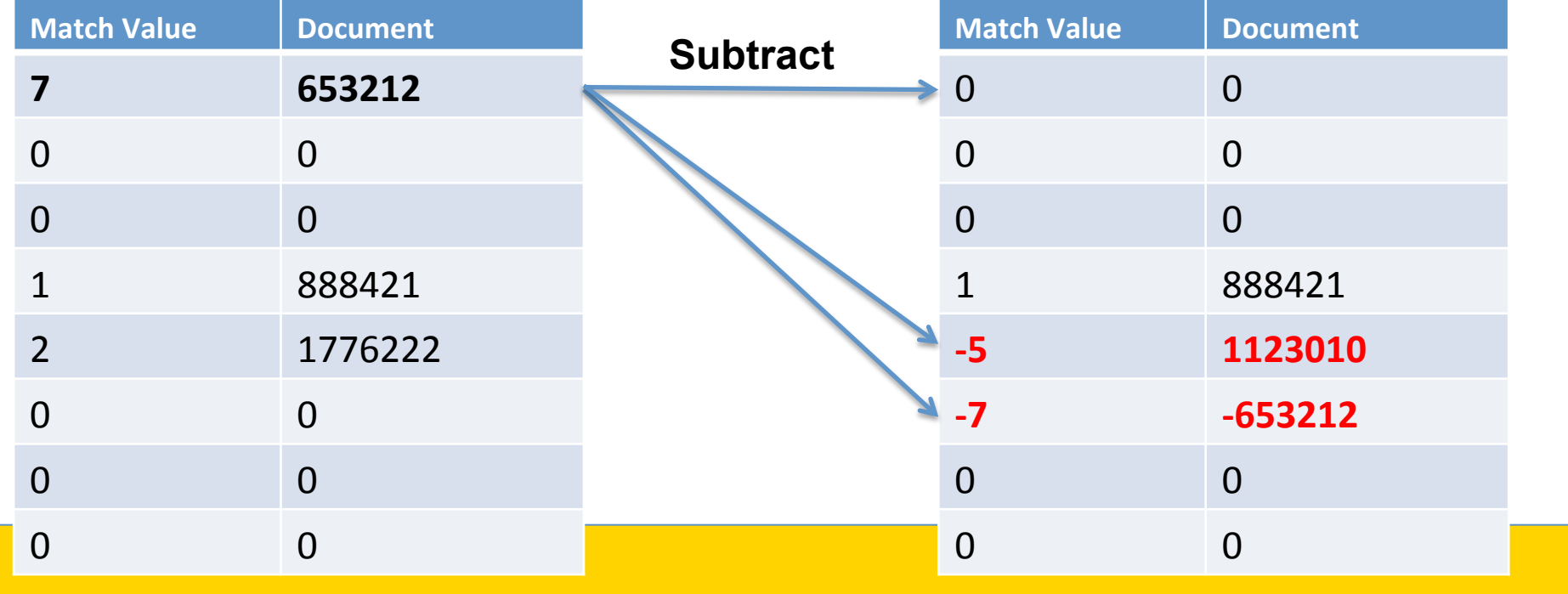

## A New Document Detection Method

• Information Provider Appends a k-bit truncated hash of the document:

$$
d' = d \, \mathsf{II}(H(d) \, \mathsf{R}(2^k - 1))
$$

- Client Document Detection: If the append hash matches a calculated hash
	- Subtle change with big effect

### Simulation: Parameters

- Simulation addresses a variety of parameters
	- Number of bits:  $k = \{9, 12, 15, 21, ...\}$ 
		- the number of triples or size of the truncated hash
			- $-$  More bits decreases the rate of false positives
	- Number of documents (1000 in each trial)
		- Number of documents added in a collision (2,3,4,5)
	- Ten (10) trials over each set of 1000

#### Simulation: Results for Triples

Maximum number of false positives encountered per 1000 collisions

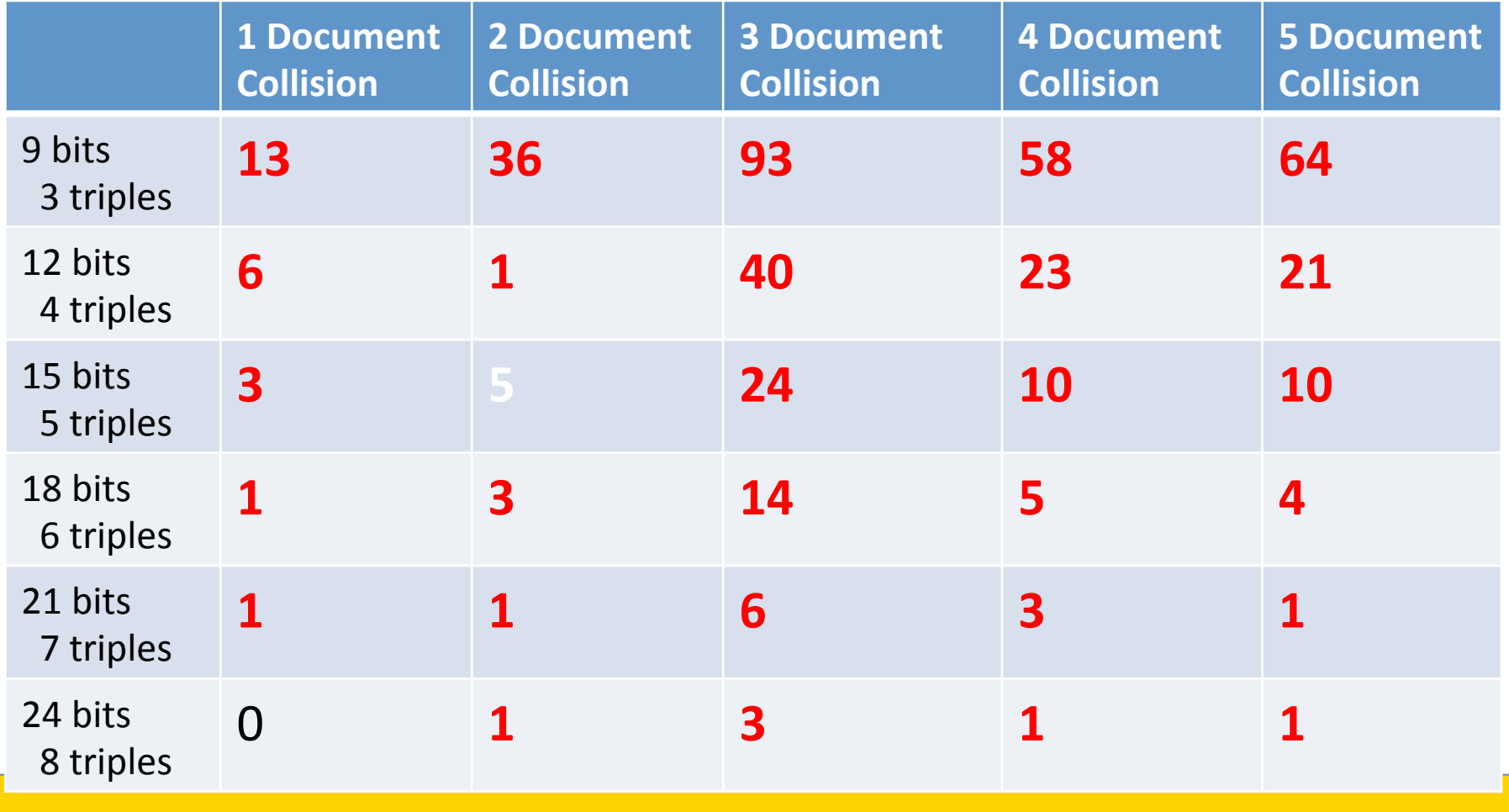

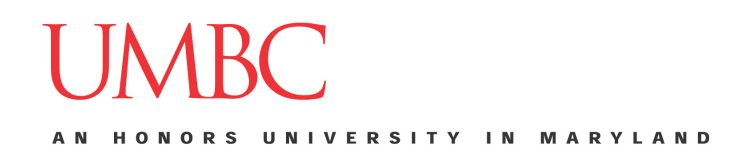

#### Simulation: Results for Truncated Hash

Maximum number of false positives encountered per 1000 collisions

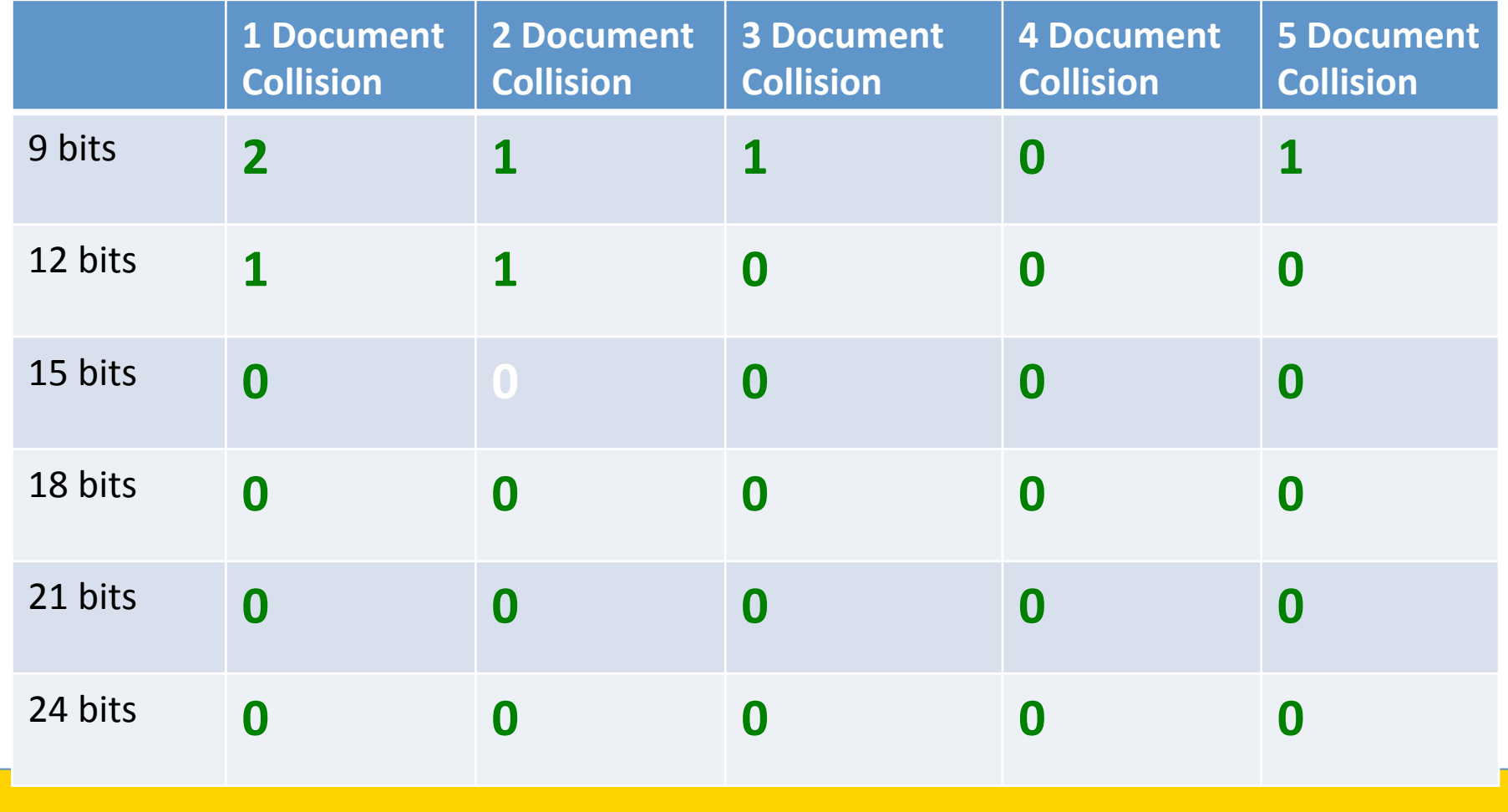

#### What's Next

• New Research directions are possible...

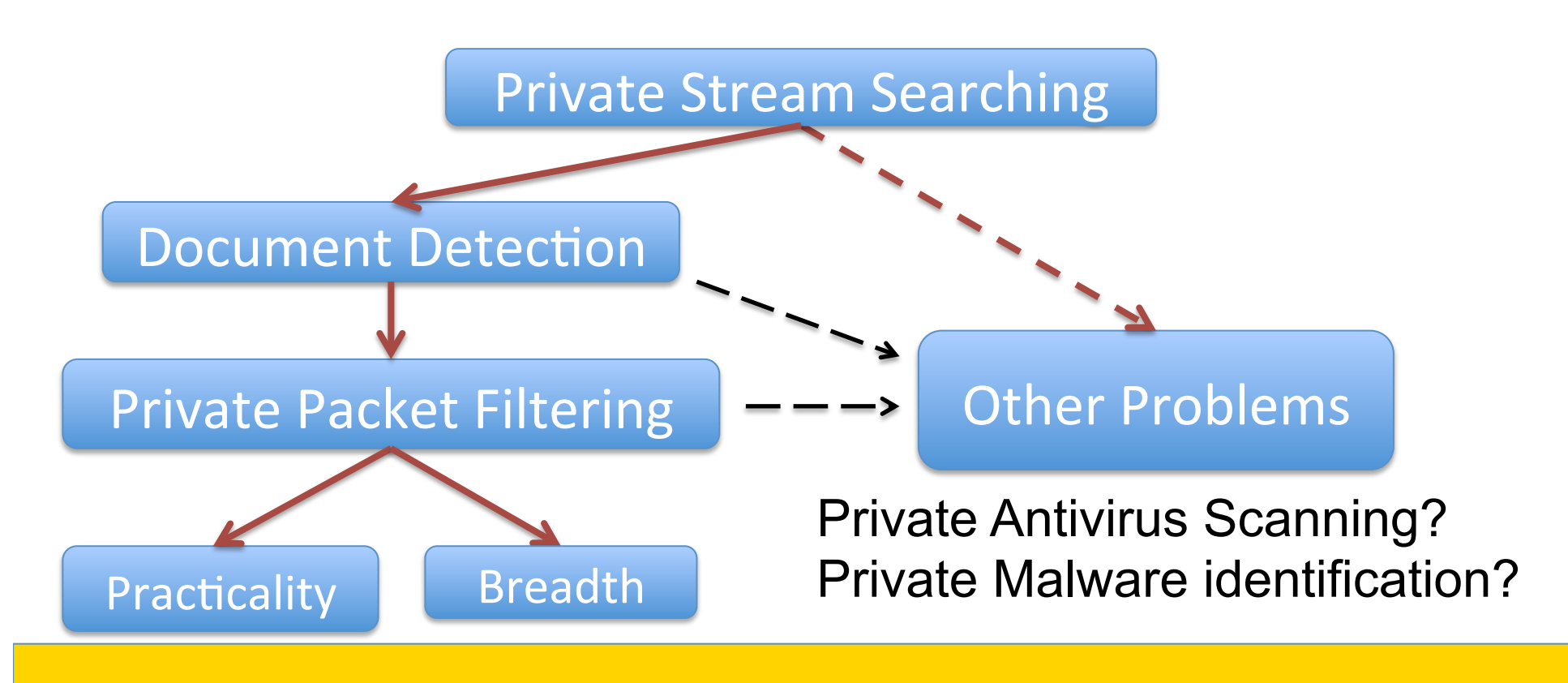

#### Michael Oehler Michael.Oehler@umbc.edu

#### University of Maryland Baltimore County (UMBC) Cyber Defense Laboratory (CDL)

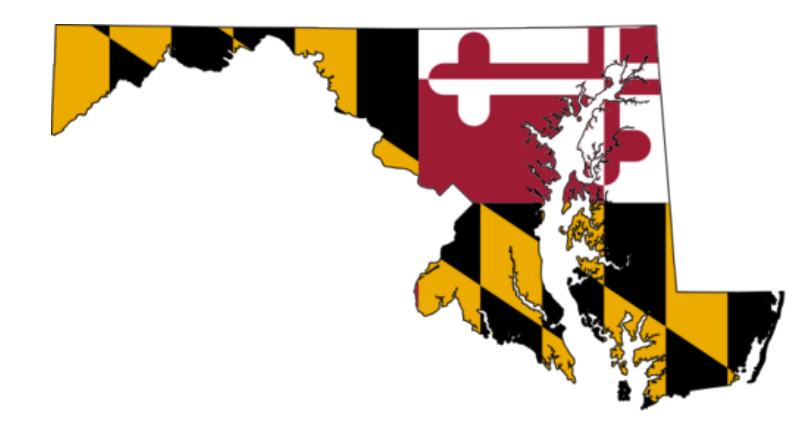